## Python. Od podstaw

## ZespóB autorów

Drogi Czytelniku! Poni|ej zamieszczona jest errata do ksi|ki: ["Python. Od pods](https://helion.pl/ksiazki/python-od-podstaw-zespol-autorow,pythpo.htm)taw"

Jest to lista bB dów znalezionych po opublikowaniu ksi |ki, zgBo zaakceptowanych przez nasz redakcj. Pragniemy, aby nasze pul wiarygodne i speBniaBy Twoje oczekiwania. Zapoznaj si z poni|s dodatkowe zastrze|enia, mo|esz je zgBoshttposd/ardebisom mpl/user/er

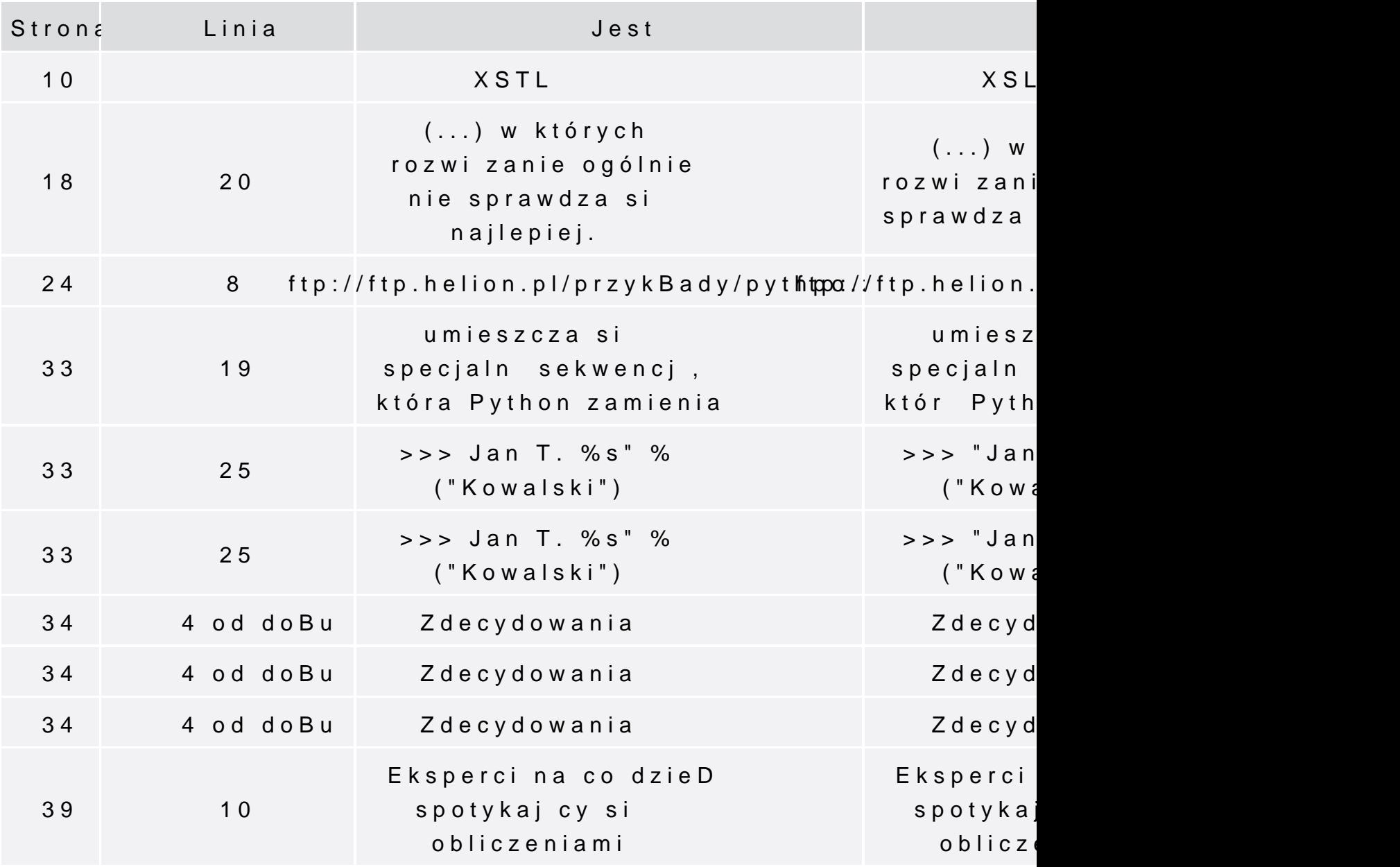

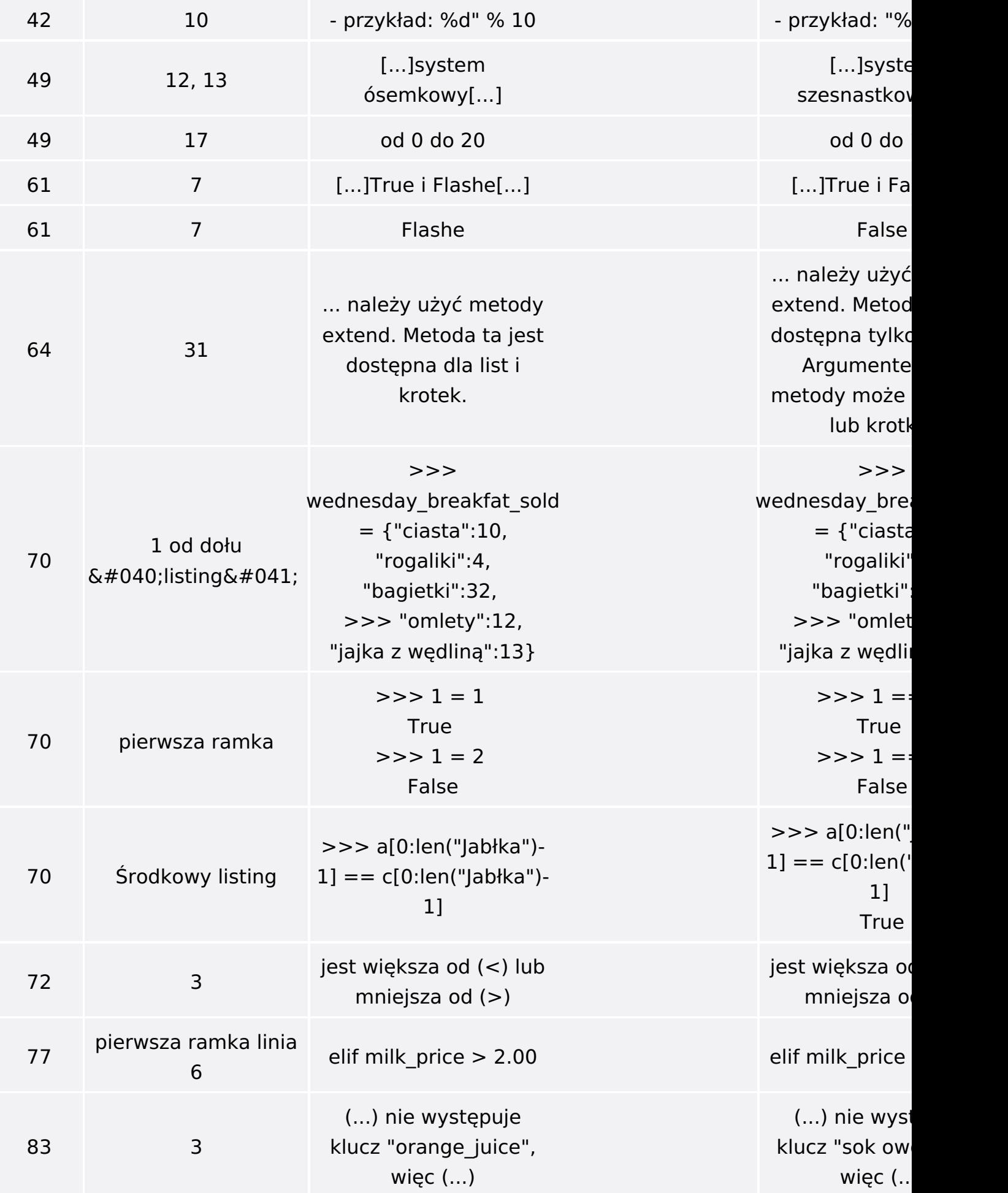

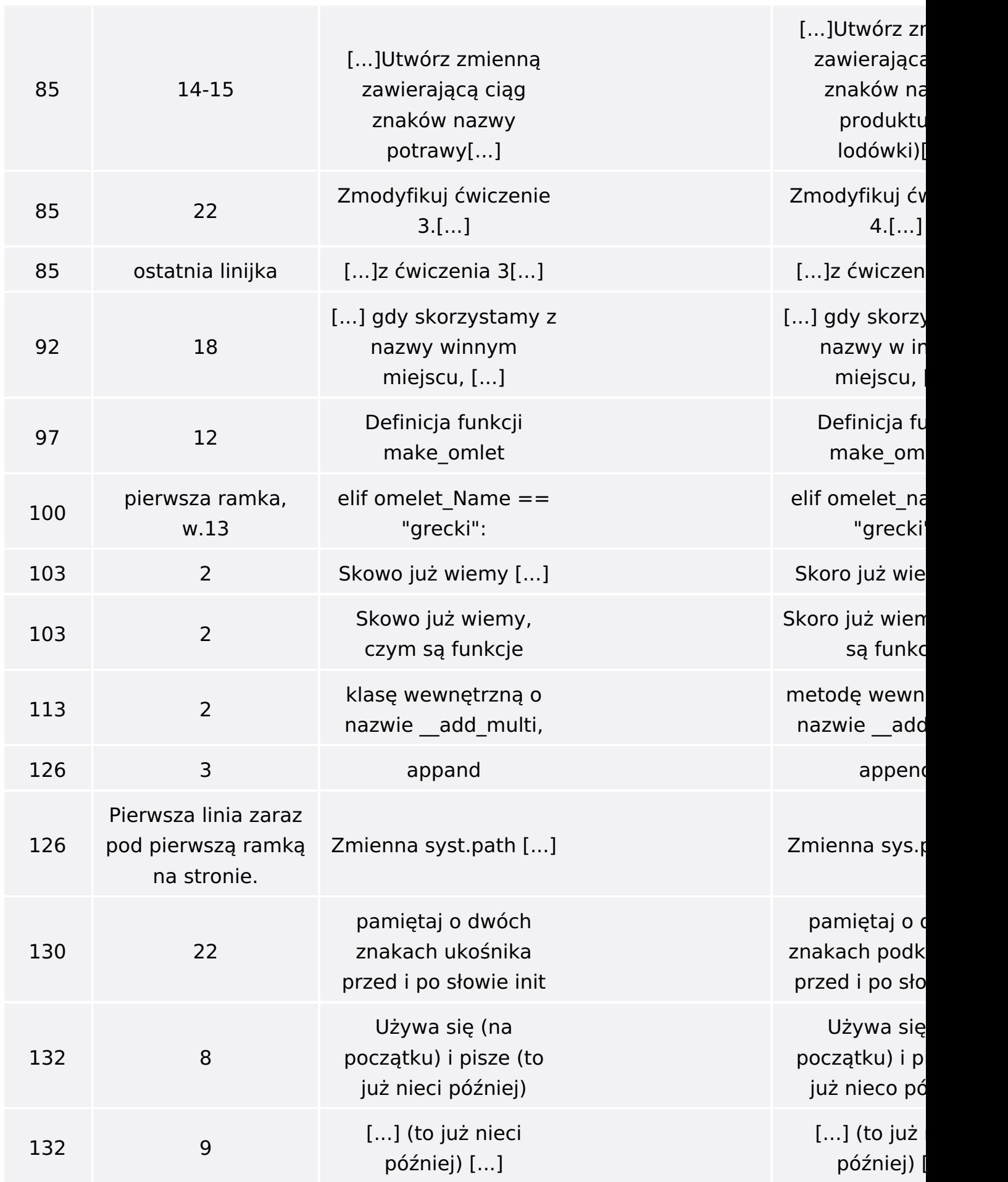

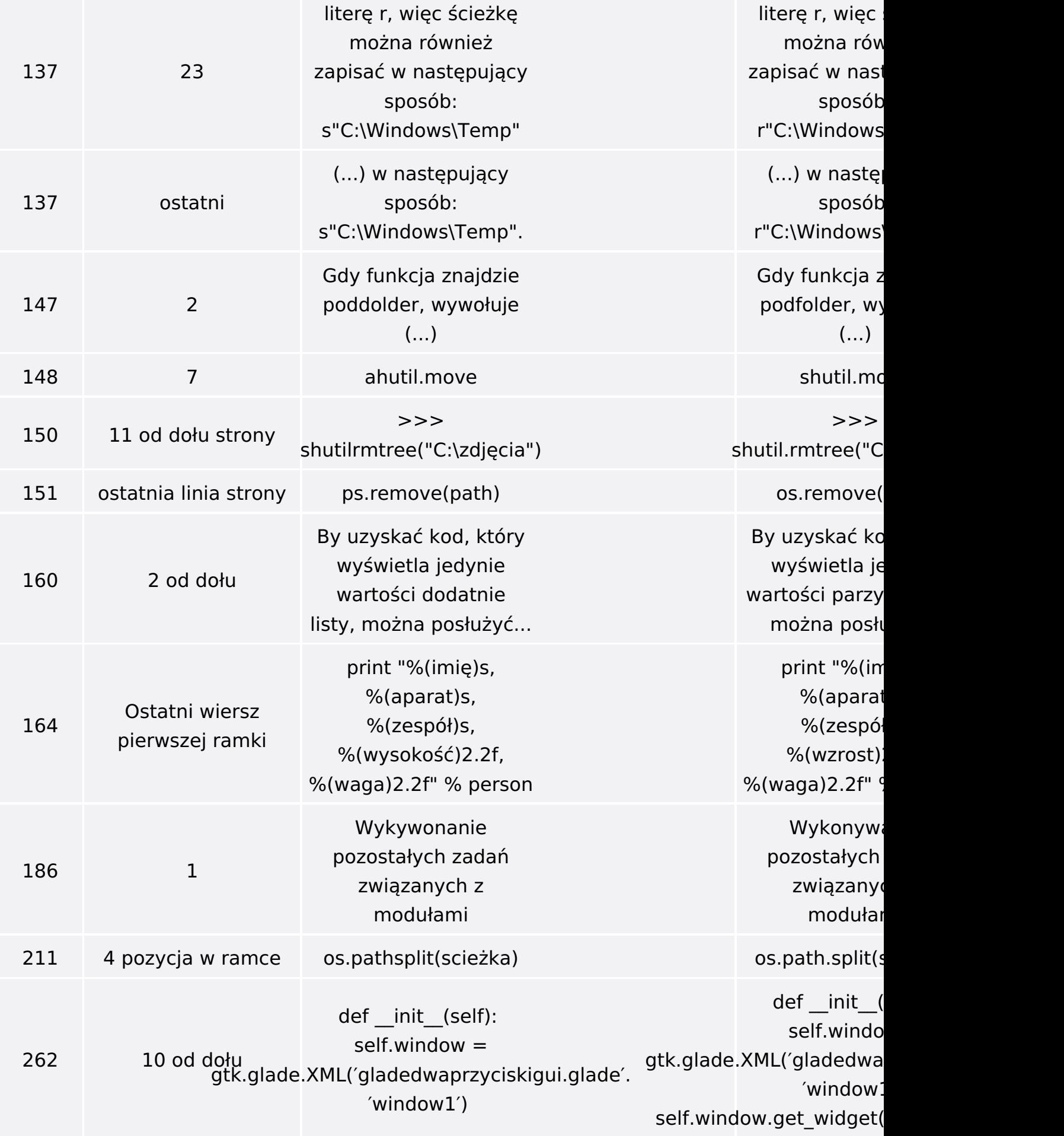

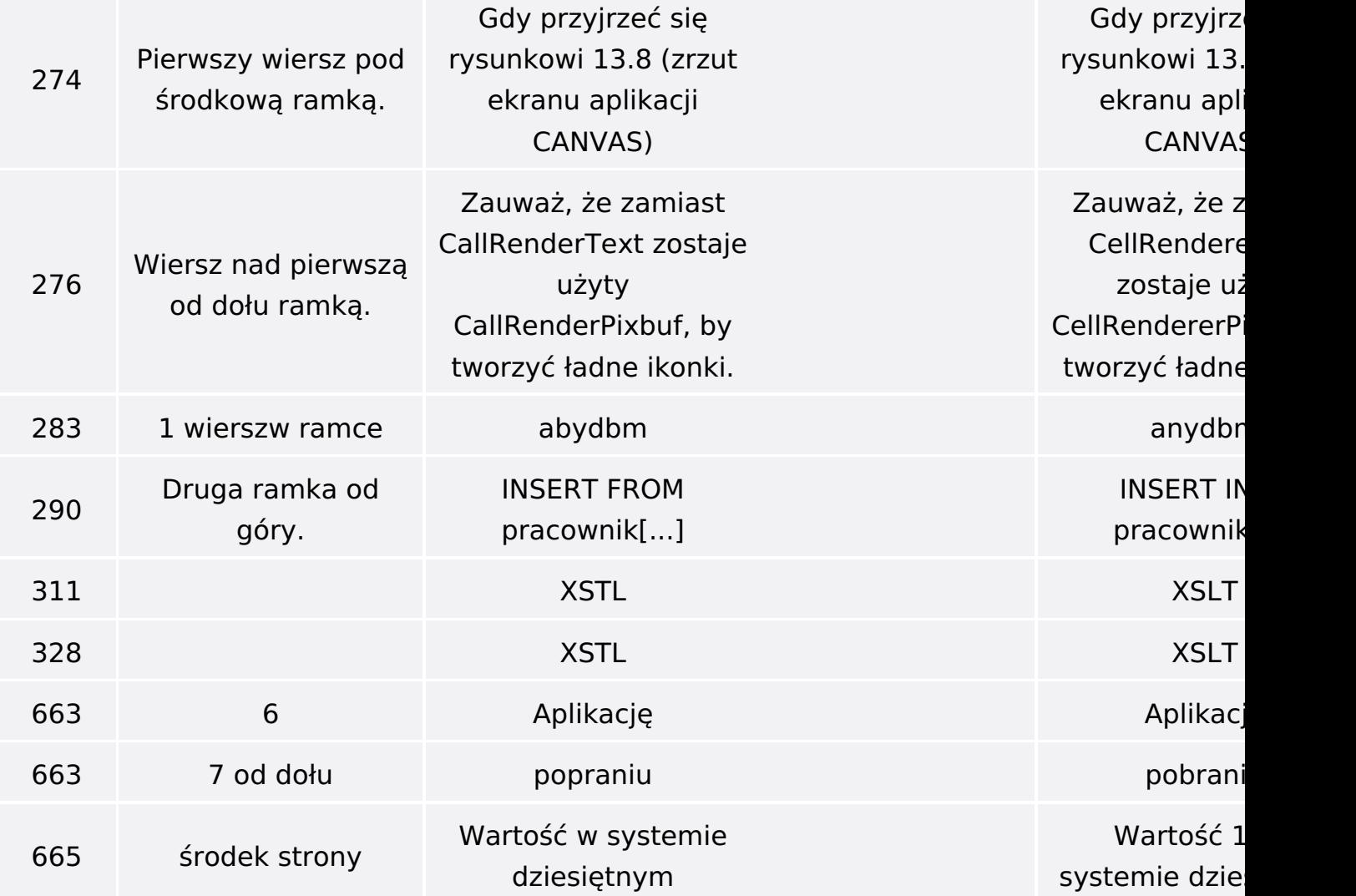

Poniżej znajduje się lista błędów znalezionych przez czytelników, ale jeszcze nie potwierdzonych przez Redakcję:

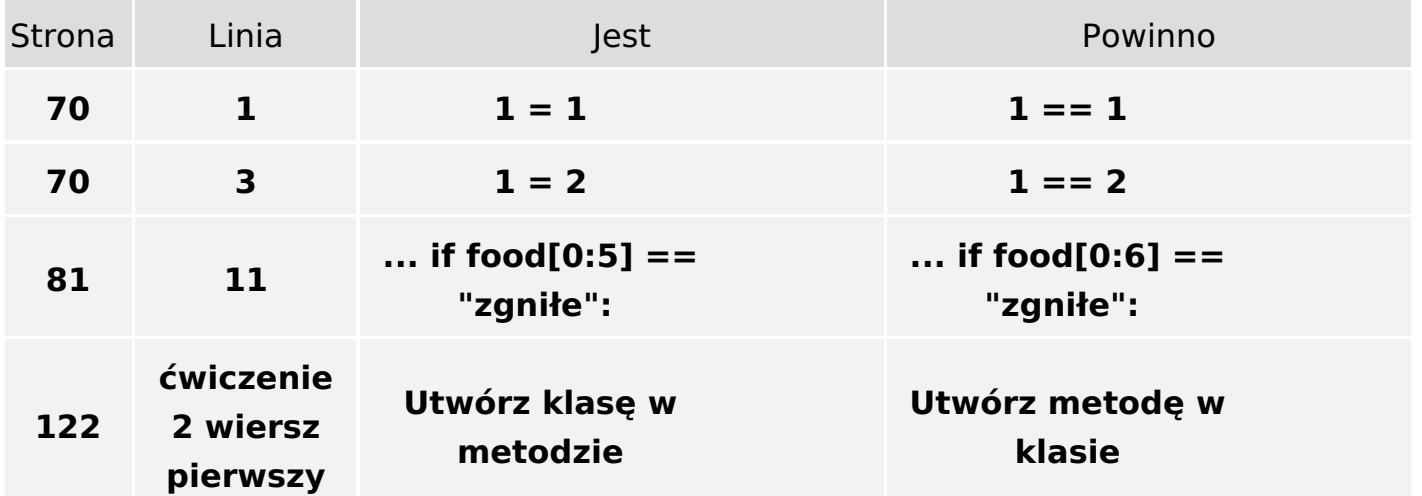

**def quick\_cook(self, fridge, kind = "serowy", quantity = 1): """** 

**qiucl\_cook(fridge, kind ="serowy", quick = 1) wukonuje wszystkie wymagane kroki, ale nie wyświetla wszystkich kroków miesania. """** 

**while quantity > 0: #zadanie należy wykonać w pętli tyle razy ile potrzebujemy omletów self.set\_kind(kind) self.get\_ingredients(fridge) self.mix(False)\ self.make() quantity = quantity - 1 # odlicza ile omletów już wykonaliśmy**

**Odpowiedź ćwiczenia def quick\_cook(self, fridge, kind = "cheese",quantity**  $= 1$ : **""" qiucl\_cook(fridge, kind ="serowy", quick = 1) wukonuje wszystkie wymagane kroki, ale nie wyświetla wszystkich kroków mieszania. """** 

> **self.set\_kind(kind) self.get\_ingredients(fridge) self.mix(False)\ self.make()**

**626**

**do**

**2 - kod źródłowy**